")

# République Démocratique du Congo

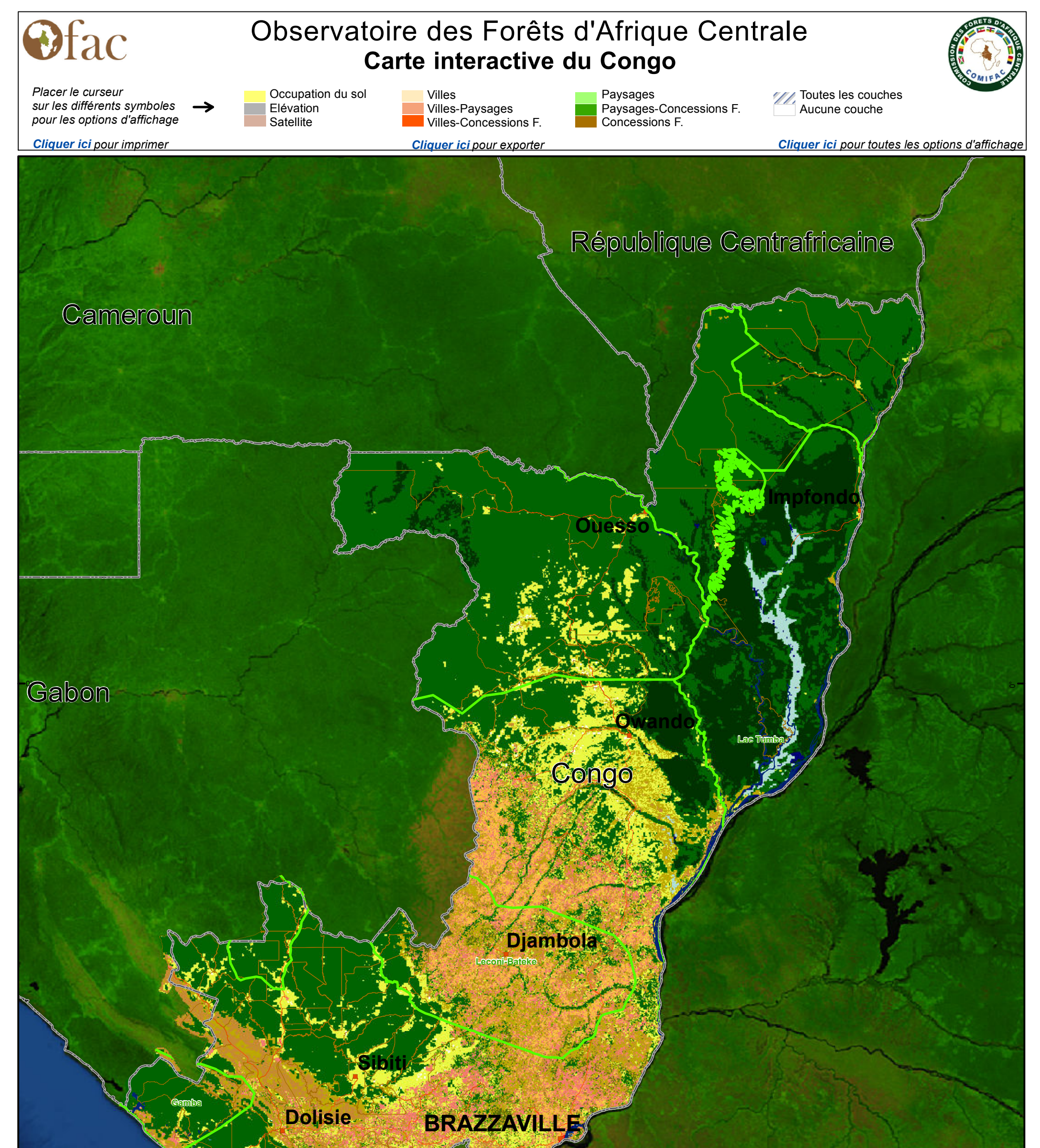

Concession forestières

 $\bigcirc$ 

± **0 30 60 90 <sup>15</sup> Km**

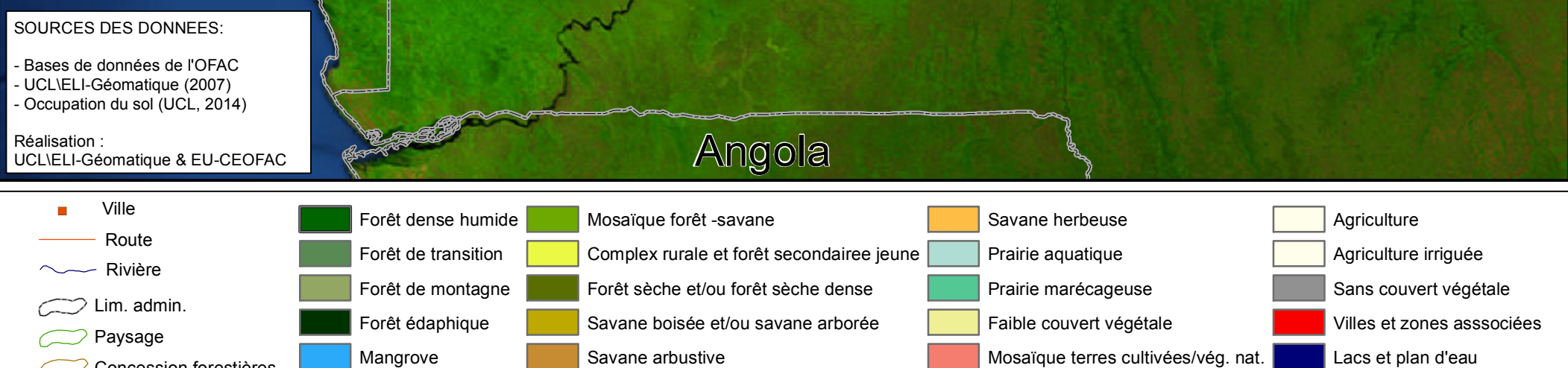

Lacs et plan d'eau

")

# République Démocratique du Congo

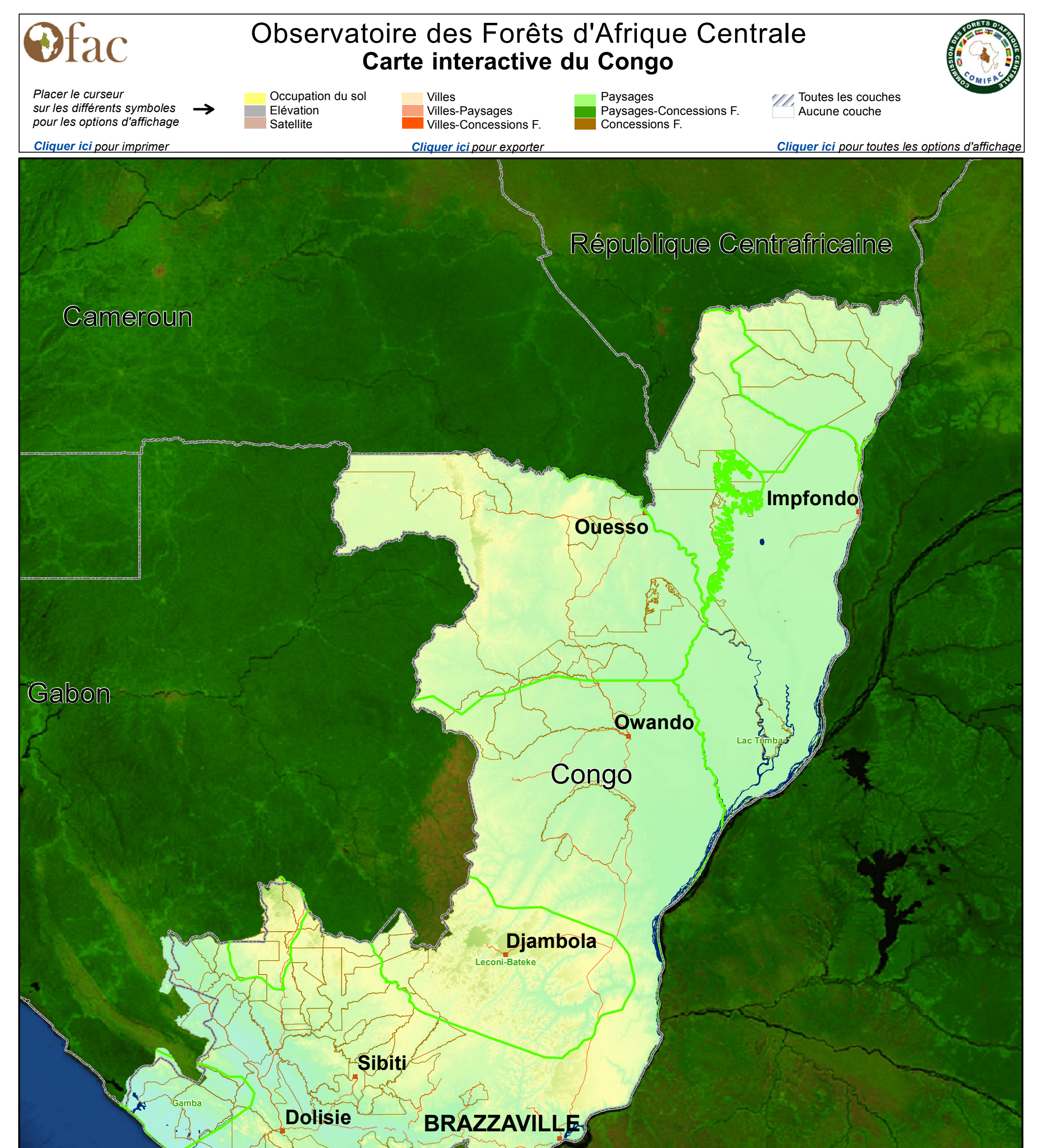

ealisation : ealisation : entity of the Congo $\rho_{\text{Ango}}$ Réalisation : UCL\ELI-Géomatique & EU-CEOFAC

#### SOURCES DES DONNEES:

- Bases de données de l'OFAC - UCL\ELI-Géomatique (2007) - Occupation du sol (UCL, 2014)

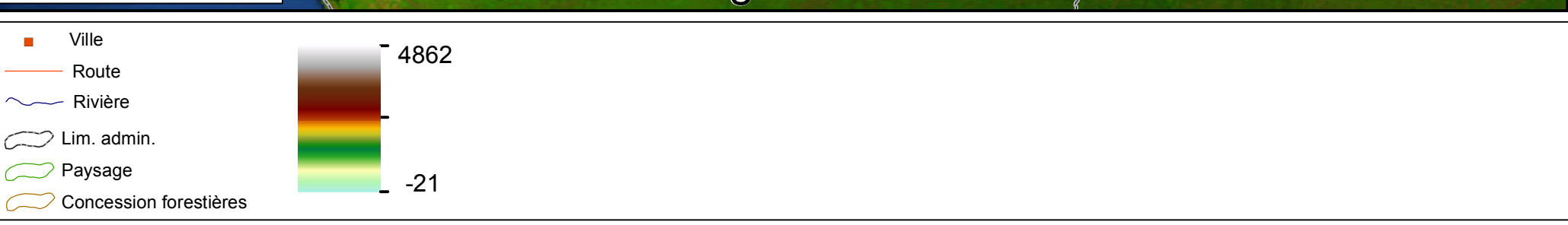

± **0 30 60 90 <sup>15</sup> Km**

")

# République Démocratique du Congo

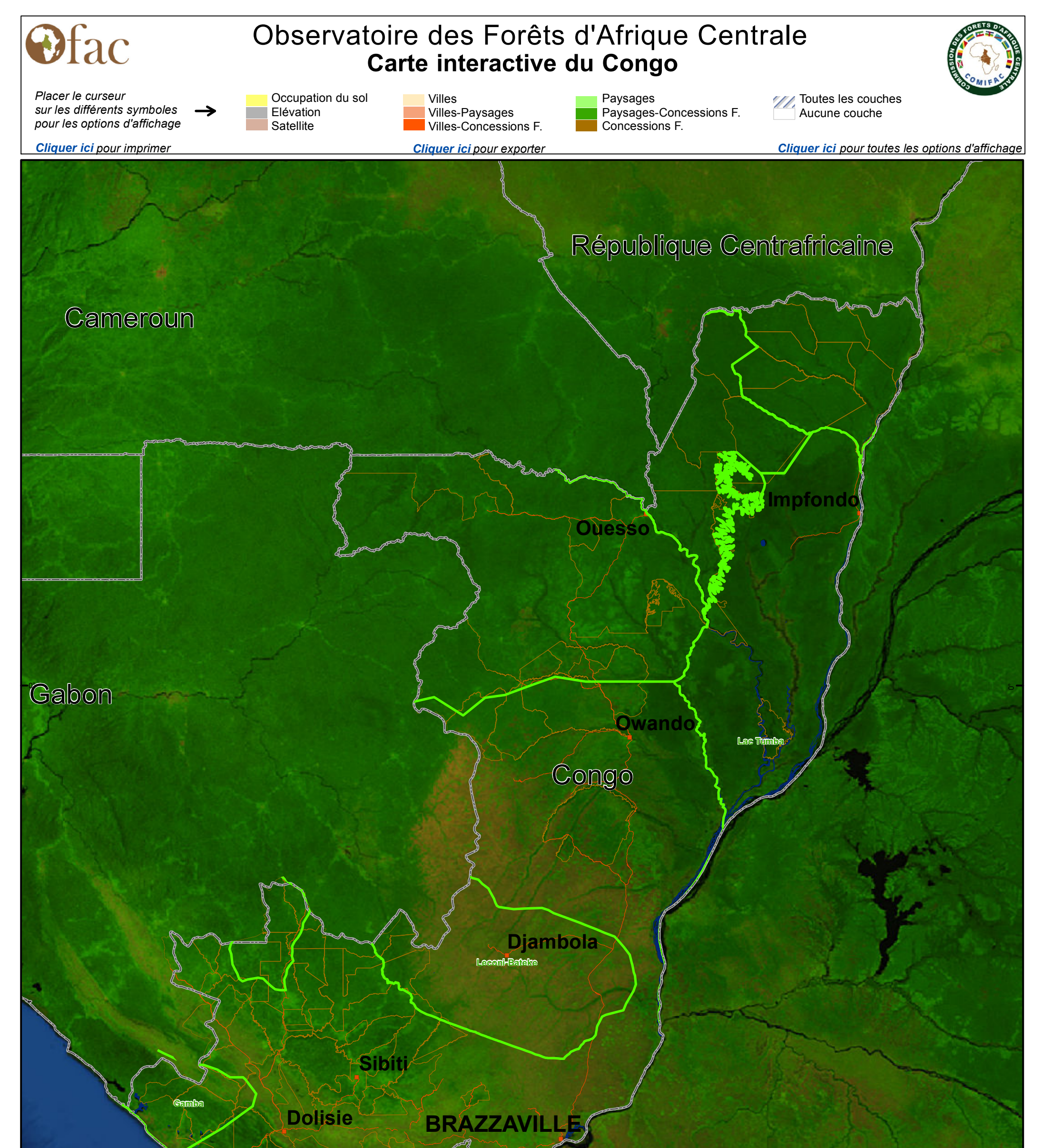

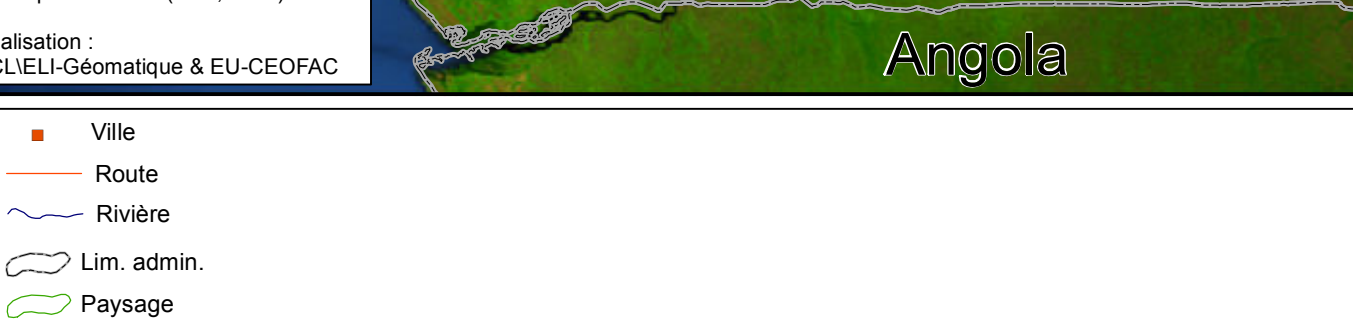

Concession forestières

#### SOURCES DES DONNEES:

- Bases de données de l'OFAC - UCL\ELI-Géomatique (2007) - Occupation du sol (UCL, 2014)

Réalisation : UCL\ELI-Géomatique & EU-CEOFAC

± **0 30 60 90 <sup>15</sup> Km**

#### *Options de navigation à travers la carte interactive du Bassin du Congo*

1. La navigation du curseur sur certains éléments de la carte permet d'afficher différentes informations

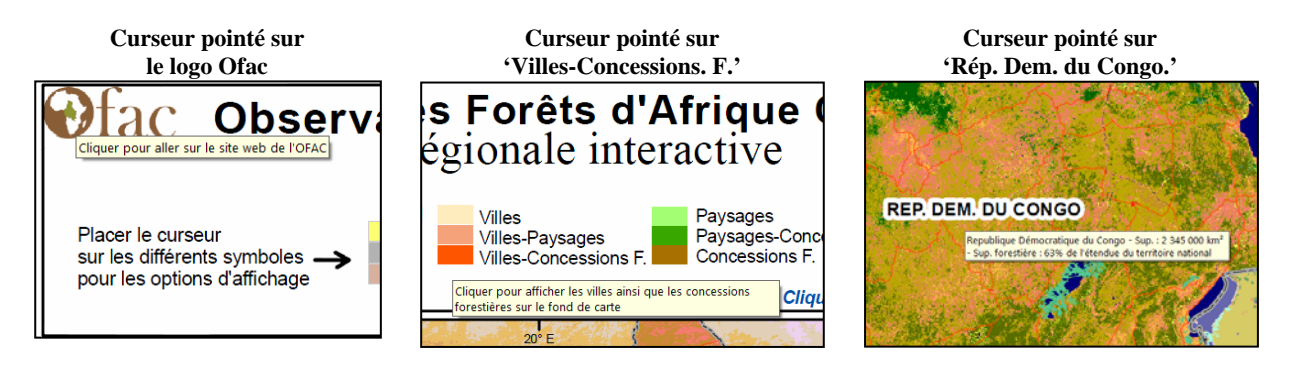

2. L'affichage d'une couche unique permet d'accéder à une description de chaque entité

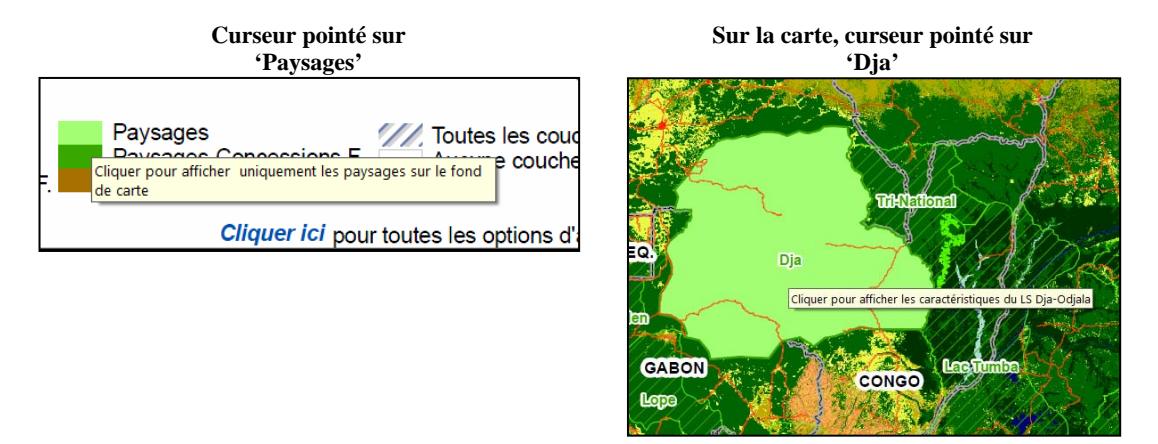

3. D'autres combinaisons d'affichage peuvent être obtenus en activant et désactivant les couches, directement dans la table des calques

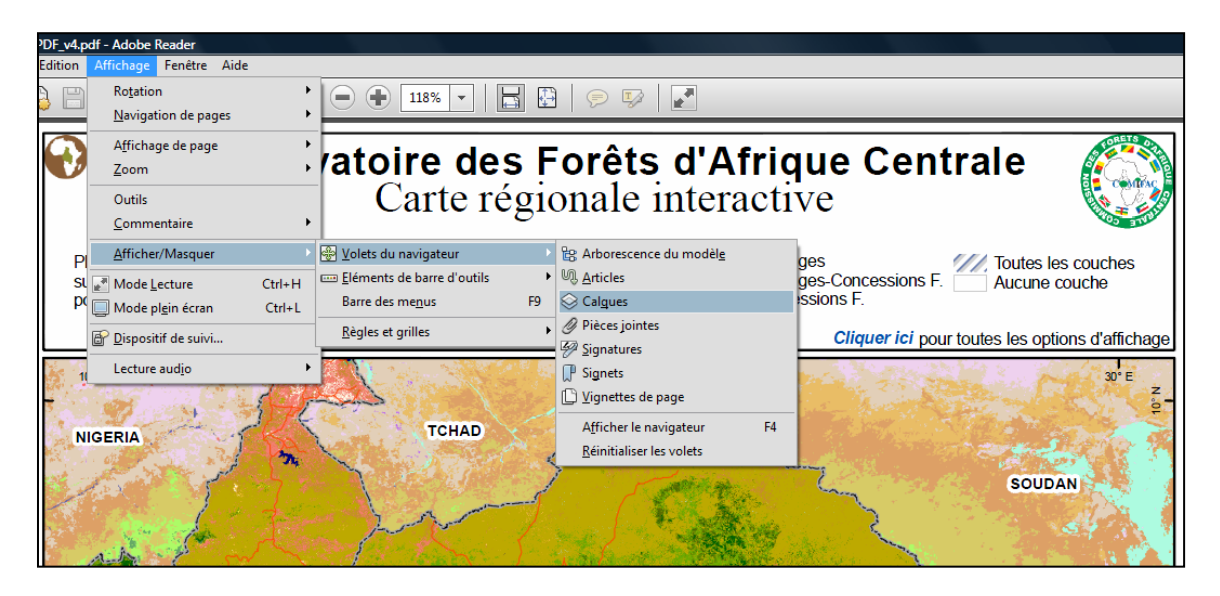

**Aller à la page : Occupation du sol – Elevation – Image satellite**